K ロ ▶ K @ ▶ K 할 ▶ K 할 ▶ ... 할 → 9 Q @

# MC504/MC514 - Sistemas Operacionais Sistemas de Arquivos

Islene Calciolari Garcia

Instituto de Computação - Unicamp

Primeiro Semestre de 2014

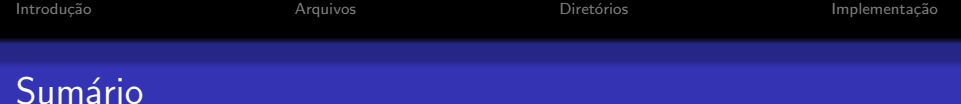

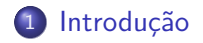

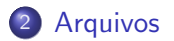

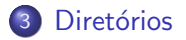

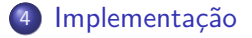

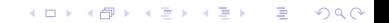

[Introdu¸c˜ao](#page-2-0) [Arquivos](#page-3-0) [Diret´orios](#page-14-0) [Implementa¸c˜ao](#page-21-0)

K ロ ▶ K @ ▶ K 할 > K 할 > 1 할 > 1 이익어

#### Sistemas de Arquivos

- · Grande quantidade de informação
- · Dados persistentes (não-voláteis)
- <span id="page-2-0"></span>**Acesso concorrente**

K ロ ▶ K @ ▶ K 할 ▶ K 할 ▶ ... 할 → 9 Q @

#### Nomes e extensões

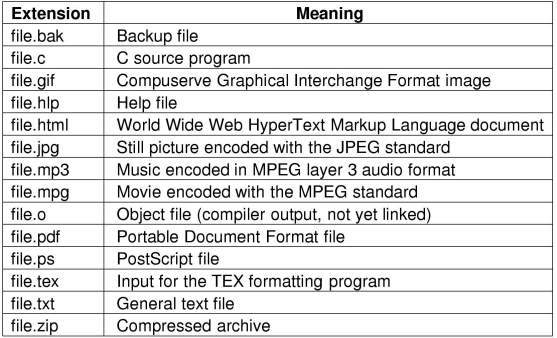

Tanenbaum: Figura 6.1

<span id="page-3-0"></span>Arquivos podem ter mais de uma extensão: file.ps.gz Comando file verifica o tipo dos arquivos

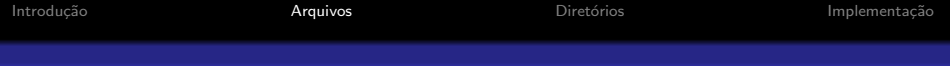

#### Estruturas de arquivos

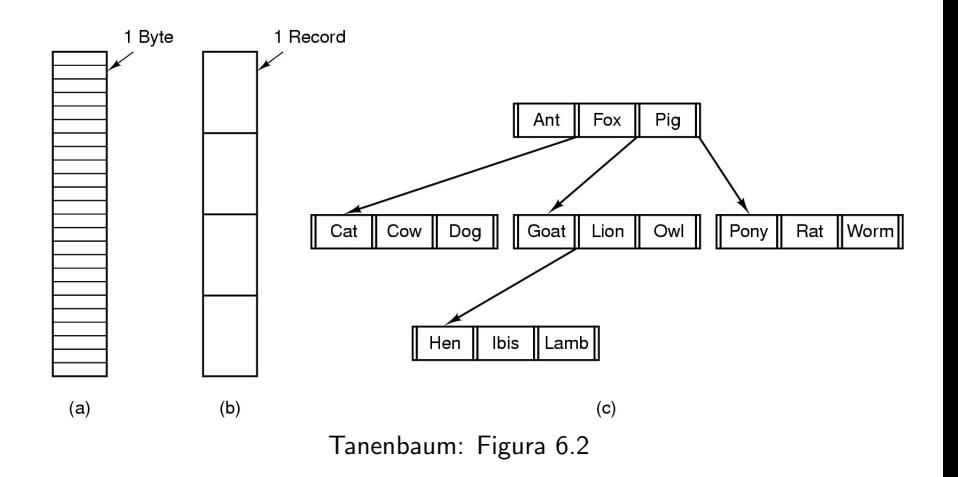

K ロ ▶ K @ ▶ K 할 > K 할 > 1 할 > 1 ⊙ Q Q ^

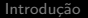

K ロ ▶ K @ ▶ K 할 > K 할 > 1 할 > 1 이익어

# Tipos de arquivos

- regular
- · diretório
- **o** caracter
	- terminais, impressoras e rede
- · bloco
	- discos

Use o comando stat:

- \$ stat arquivos.pdf
- \$ stat .
- \$ stat /dev/tty0

# Exemplos: executável e archive

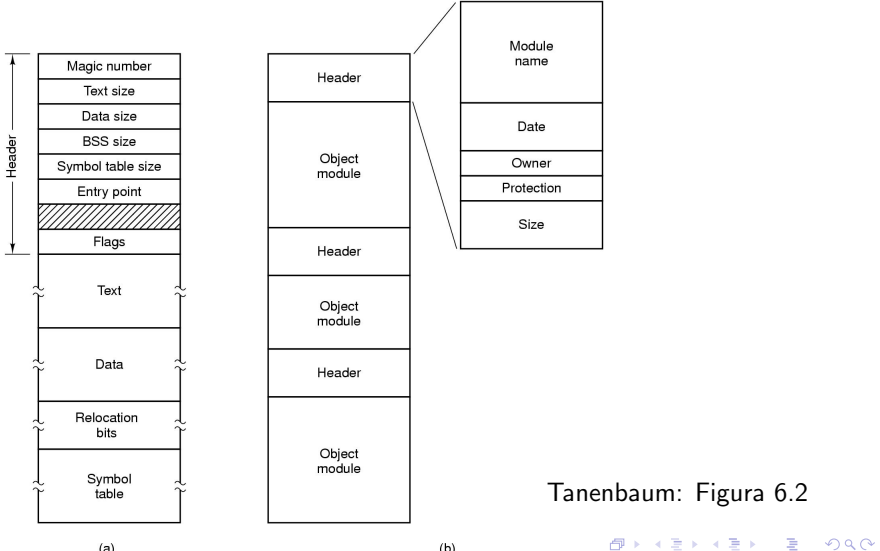

 $(a)$ 

[Introdu¸c˜ao](#page-2-0) [Arquivos](#page-3-0) [Diret´orios](#page-14-0) [Implementa¸c˜ao](#page-21-0)

K ロ ▶ K @ ▶ K 할 > K 할 > 1 할 > 1 이익어

#### Acesso a arquivos

- **•** Sequencial
	- Lê todos os bytes a partir do início
	- Fitas magnéticas
- · Aleatório
	- Bytes podem ser lidos em qualquer ordem
	- Bancos de dados

K ロ ▶ K @ ▶ K 할 > K 할 > 1 할 > 1 이익어

## Atributos de arquivos

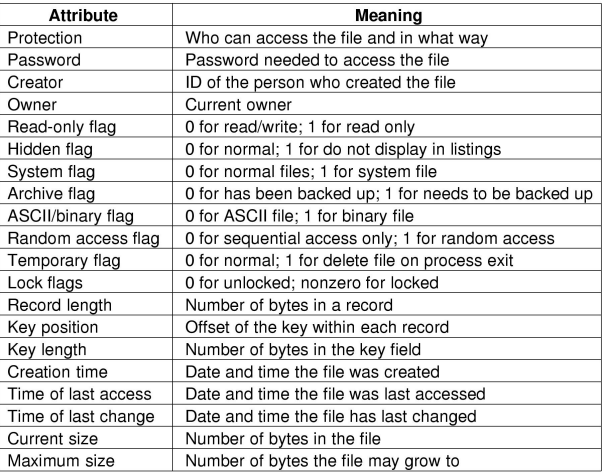

Tanenbaum: Figura 6.4 Veja os comandos stat e make

K ロ ▶ K @ ▶ K 할 > K 할 > 1 할 > 1 이익어

# Operações sobre arquivos

- $\bullet$  create
- · delete
- $\bullet$  open
- · close
- read
- write
- append
- seek
- get attributes
- set attributes
- $\bullet$  rename

Veja linux-3.X.Y/include/linux/fs.h

**KORKA SERKER ORA** 

### Programa copy

```
#define BUF_SIZE 4096
#define OUTPUT_MODE 0700
```

```
int main(int argc, char *argv[]) {
  int in_fd, out_fd, rd_count, wt_count;
  char buffer[BUF_SIZE];
```

```
if (\arg c!=3) exit(1);
```

```
in_f d = open(argv[1], D_RDOMLY);if (in_f d \lt 0) exit(2);
```

```
out_fd = creat(argv[2], OUTPUT_MODE);
if (out fd < 0) exit(3):
```
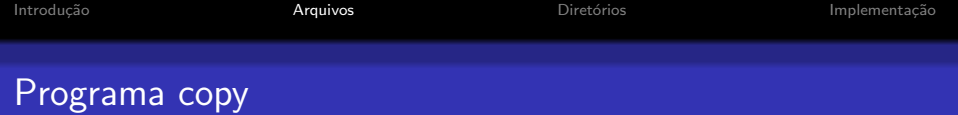

```
while((rd_count = read(in_fd, buffer, BUF_SIZE)) > 0) {
  wt_{count} = write(out_fd, buffer, rd_count);
  if (wt_count \leq 0) exit(4);
}
close(in_fd);
close(out_fd);
if (rd\_count == 0) exit(0);
else exit(5);
```
**KORK STRAIN A BAR SHOP** 

}

4 D > 4 P + 4 B + 4 B + B + 9 Q O

### Streams and File Descriptors

File descriptors provide a primitive, low-level interface to input and output operations. [...] The main advantage of using the stream interface is that the set of functions for performing actual input and output operations (as opposed to control operations) on streams is much richer and more powerful than the corresponding facilities for file descriptors. The file descriptor interface provides only simple functions for transferring blocks of characters, but the stream interface also provides powerful formatted input and output functions (printf and scanf) as well as functions for character- and line-oriented input and output.

Fonte: http://www.gnu.org/software/libc/manual/html node/Streamsand-File-Descriptors.html

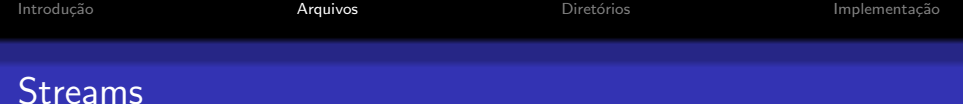

int fprintf(FILE \*stream, const char \*format, ...); int fscanf(FILE \*stream, const char \*format, ...); FILE \*fopen(const char \*path, const char \*mode); int fclose(FILE \*stream);

Veja os exemplos fscanf.c e fscanf2.c

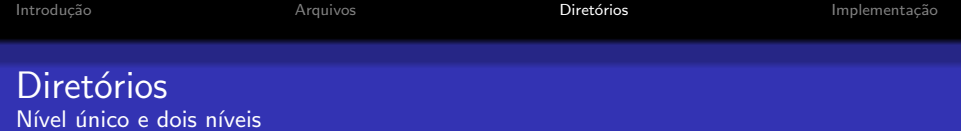

<span id="page-14-0"></span>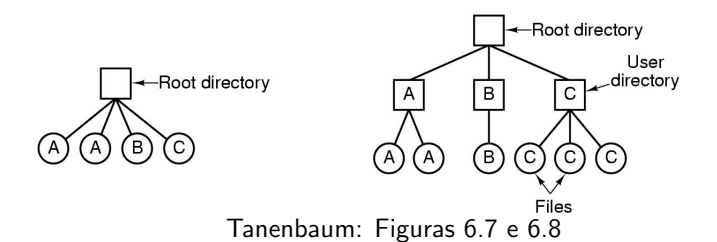

K ロ X イロ X K ミ X K ミ X ミ X Y Q Q Q

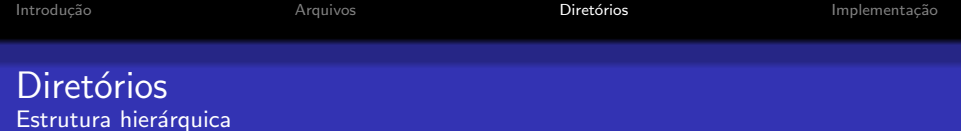

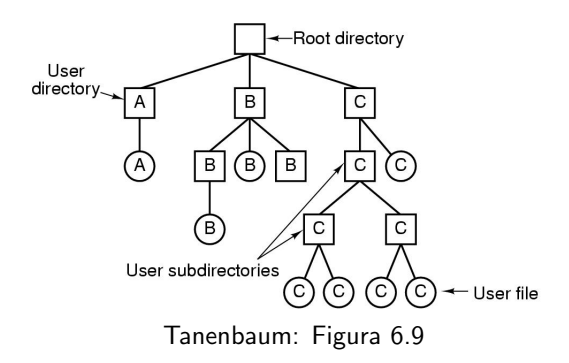

K ロ ▶ K @ ▶ K 할 ▶ K 할 ▶ | 할 | © 9 Q @

K ロ ▶ K @ ▶ K 할 ▶ K 할 ▶ | 할 | © 9 Q @

# Caminhos

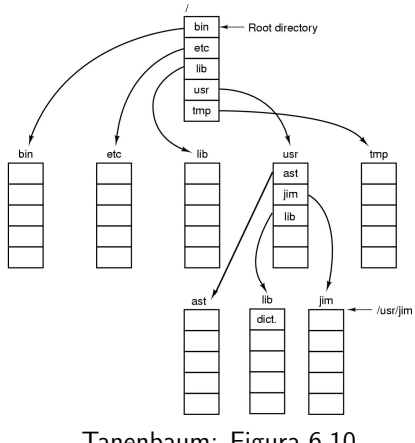

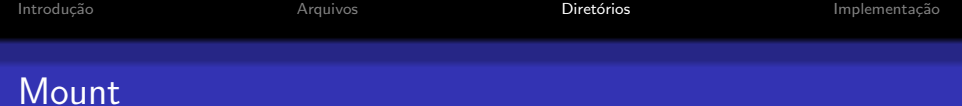

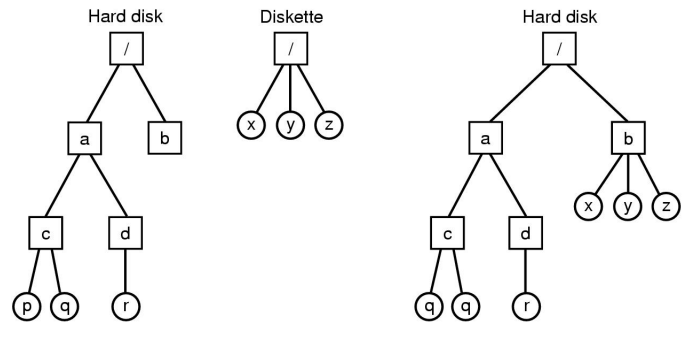

Tanenbaum: Figura 10.26

イロト イ御 トイミト イミト ニミー りんぴ

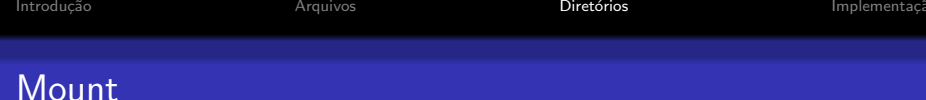

K ロ ▶ K @ ▶ K 할 > K 할 > 1 할 > 1 이익어

```
$ dd if=/dev/zero of=hd.dmp bs=1k count=4
$ mkdir -p mnt
$ sudo mount -t ext2 -o loop hd.dmp mnt
[sudo] password for islene:
```
Diretórios

Implementação

K ロ ▶ K @ ▶ K 할 > K 할 > 1 할 > 1 이익어

## Operações sobre diretórios

- create
- · delete
- · opendir
- · closedir

Veja o código dir.c

- readdir
- $\bullet$  rename
- $\bullet$  link
- $\bullet$  unlink

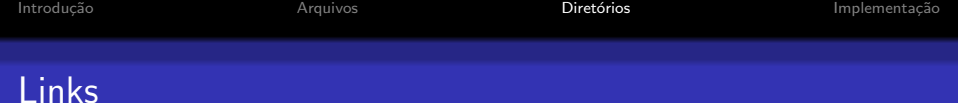

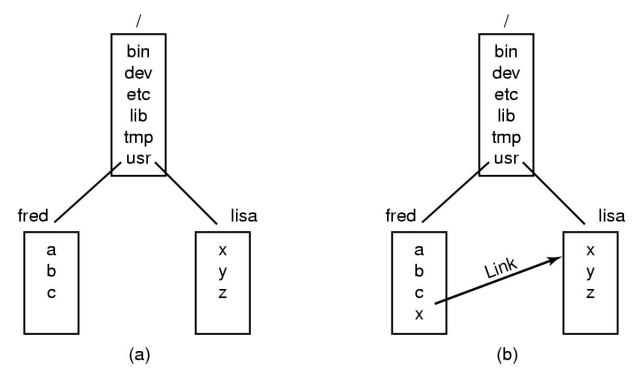

Tanenbaum: Figura 10.25

K ロ ▶ K @ ▶ K 할 ▶ K 할 ▶ | 할 | © 9 Q @

- links simbólicos ou hard links?
- caminhos absolutos ou relativos?
- como copiar?

K ロ ▶ K @ ▶ K 할 > K 할 > 1 할 > 1 이익어

# Questões de Implementação

- · Como os arquivos são armazenados
- Como o espaço livre é gerenciado
- e Eficiência
- <span id="page-21-0"></span>Confiabilidade

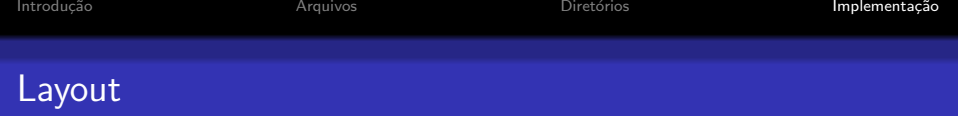

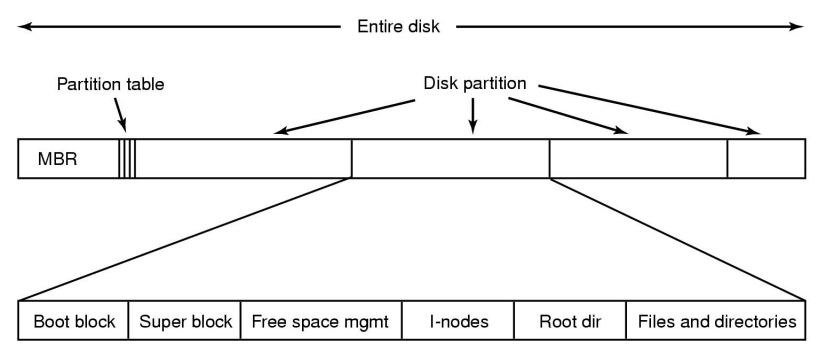

Tanenbaum: Figura 6.11

K ロ ▶ K @ ▶ K 할 > K 할 > 1 할 > 1 이익어

- MBR (Master Boot Record)
- · Tabela de partições
- **•** Boot block

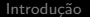

K ロ > K @ > K 할 > K 할 > → 할 → ⊙ Q Q\*

# Alocação contínua

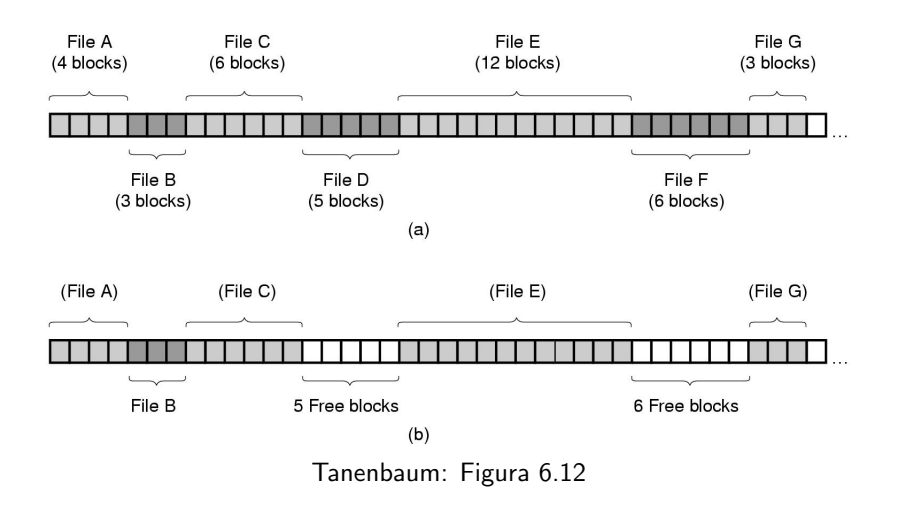

Introdução **Implementação** [Arquivos](#page-3-0) **Diretórios** Diretórios **Implementação** 

K ロ ▶ K @ ▶ K 할 ▶ K 할 ▶ ... 할 → 9 Q @

## Compactação do disco

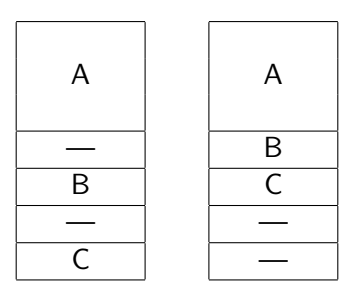

[Introdu¸c˜ao](#page-2-0) [Arquivos](#page-3-0) [Diret´orios](#page-14-0) [Implementa¸c˜ao](#page-21-0)

K ロ ▶ K @ ▶ K 할 > K 할 > 1 할 > 1 이익어

### Lista ligada de blocos

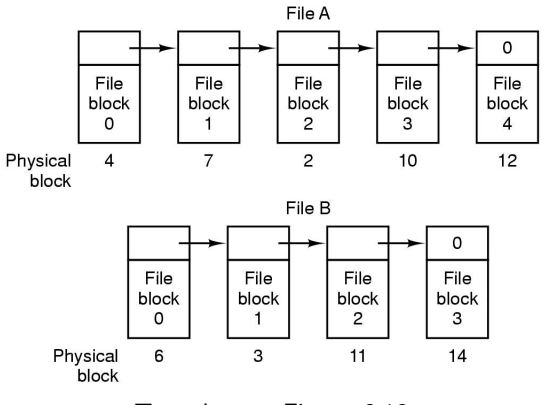

**K ロ ▶ K @ ▶ K 할 X X 할 X 및 할 X X Q Q O** 

# File Allocation Table (FAT)

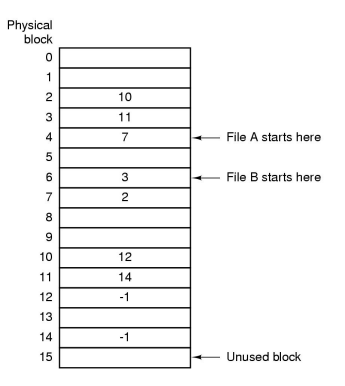

#### I-node

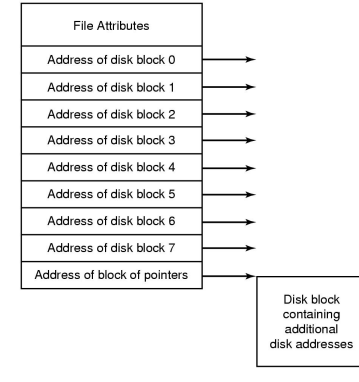

K ロ ▶ K @ ▶ K 할 ▶ K 할 ▶ ... 할 → 9 Q @

### Implementação de diretórios

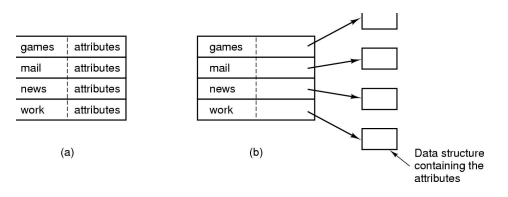

# Nomes de tamanho variável

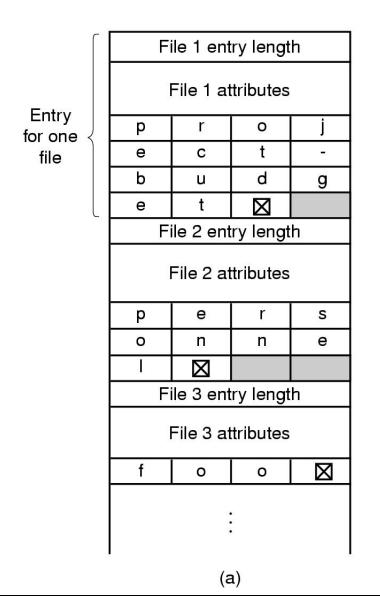

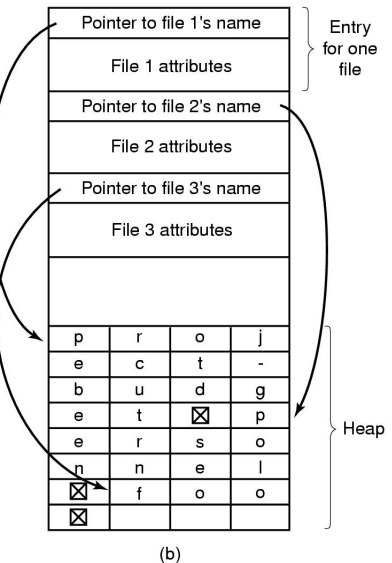

 $2990$ 

イロト イ御 トイミト イミト ニミー りんぴ

# Arquivos compartilhados

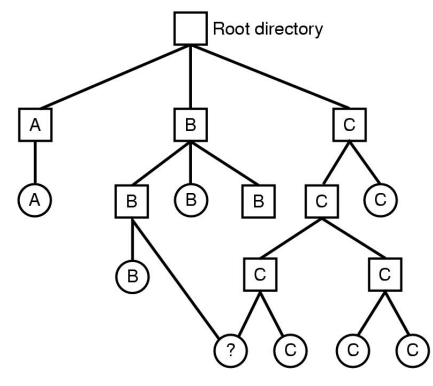

Shared file

K ロ ▶ K @ ▶ K 할 ▶ K 할 ▶ | 할 | © 9 Q @

## Arquivos compartilhados

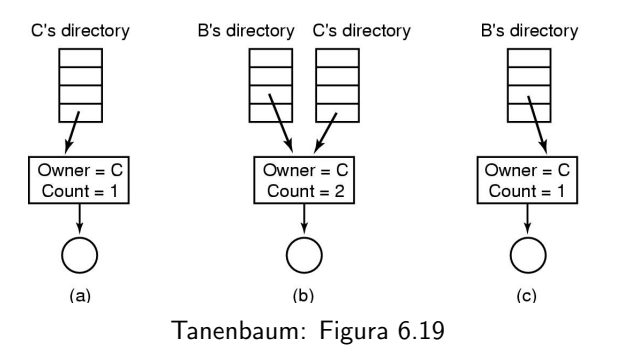

[Introdu¸c˜ao](#page-2-0) [Arquivos](#page-3-0) [Diret´orios](#page-14-0) [Implementa¸c˜ao](#page-21-0)

K ロ ▶ K @ ▶ K 할 ▶ K 할 ▶ ... 할 → 9 Q @

#### Lista de livres e bitmaps

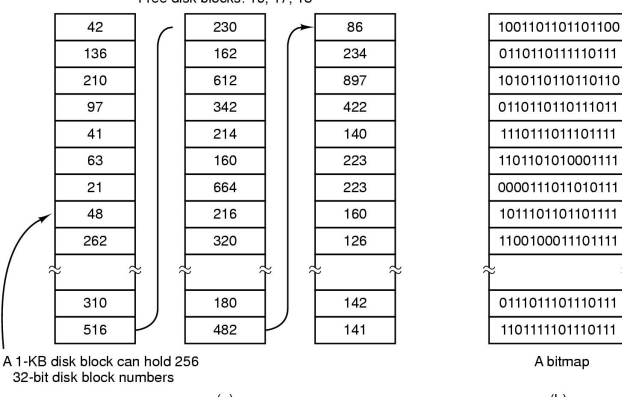

 $1100$  ulan bibuna,  $10, 17, 10$ 

Diretórios

Implementação

**KORK STRAIN A BAR SHOP** 

#### Bitmaps e lista de livres Relembrando gerência de memória...

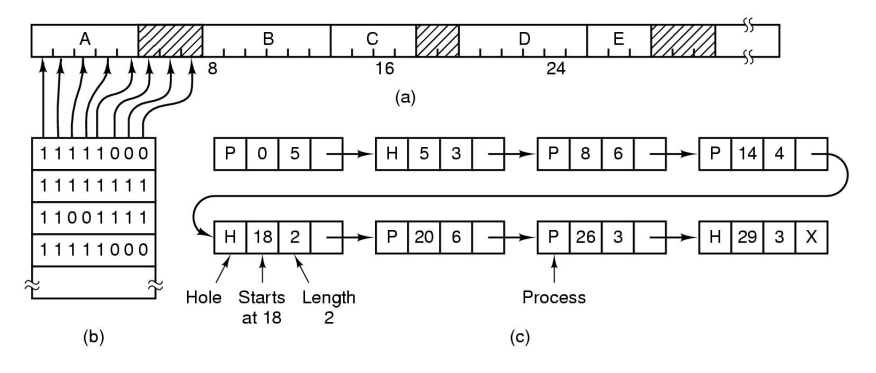

[Introdu¸c˜ao](#page-2-0) [Arquivos](#page-3-0) [Diret´orios](#page-14-0) [Implementa¸c˜ao](#page-21-0)

K ロ ▶ K @ ▶ K 할 > K 할 > 1 할 > 1 이익어

### Lista de livres em memória

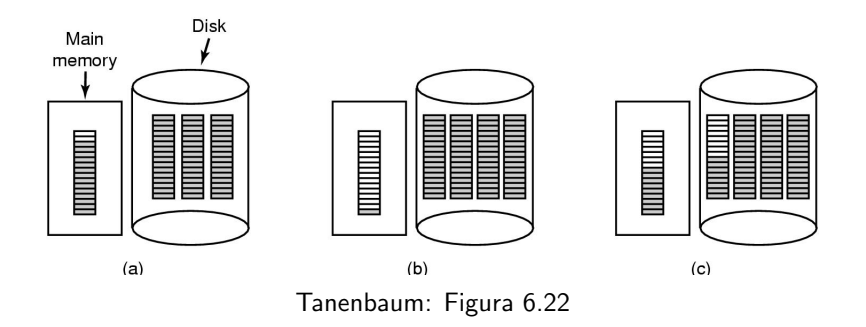

K ロ ▶ K @ ▶ K 할 > K 할 > 1 할 > 1 이익어

### Gerência de quotas

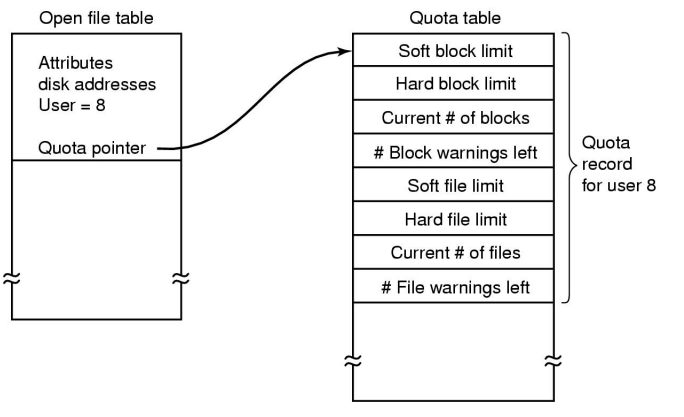

Tanenbaum: Figura 6.23

**KORK STRAIN A BAR SHOP** 

#### Consistência do sistema de arquivos

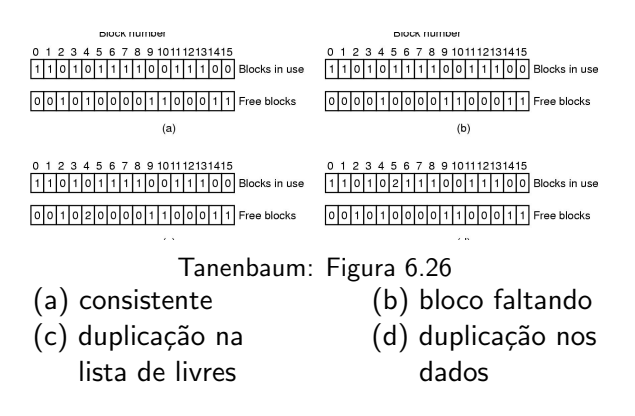

**KORK ERRY ABY DE YOUR** 

### Consistência do sistema de arquivos

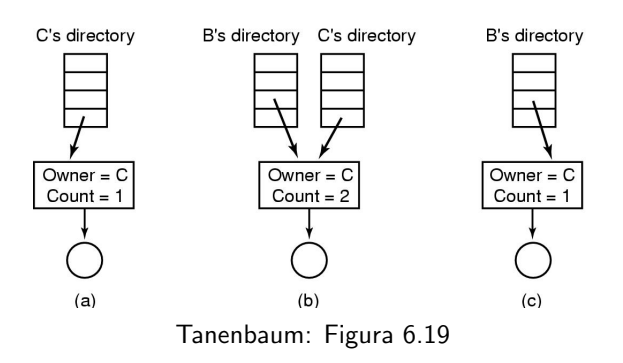

Verificar se todos os contadores estão corretos

[Introdu¸c˜ao](#page-2-0) [Arquivos](#page-3-0) [Diret´orios](#page-14-0) [Implementa¸c˜ao](#page-21-0)

K ロ ▶ K @ ▶ K 할 > K 할 > 1 할 > 1 이익어

### Cópias de segurança

#### · Dump físico

- · Cópia "total" disco
- Simples e rápida
- · Blocos livre são copiados?
- Gerência de blocos defeituosos

[Introdu¸c˜ao](#page-2-0) [Arquivos](#page-3-0) [Diret´orios](#page-14-0) [Implementa¸c˜ao](#page-21-0)

K ロ ▶ K @ ▶ K 할 > K 할 > 1 할 > 1 이익어

### Cópias de segurança

- $\bullet$  Cópias lógicas
- $\bullet$  O que não copiar?
	- Arquivos de instalação do sistema
	- Arquivos /dev
	- Arquivos temporários
- Cópias incrementais

# Cópia incremental

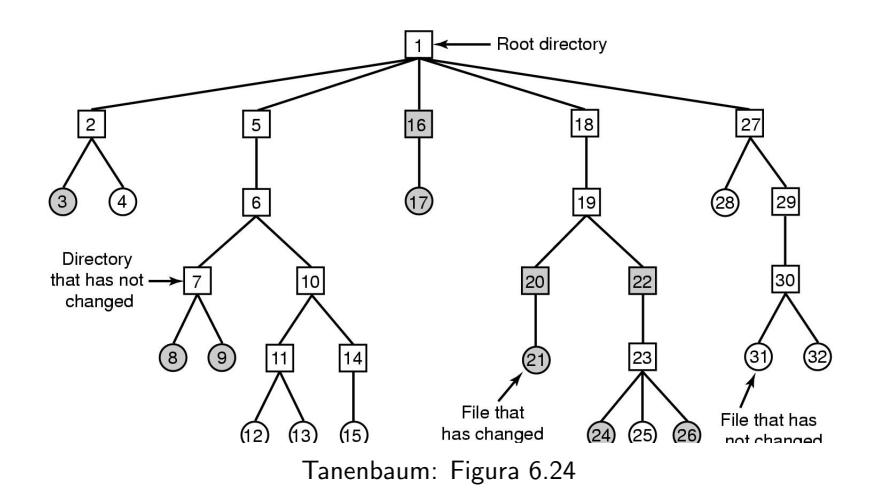

K ロ ▶ K @ ▶ K 할 ▶ K 할 ▶ | 할 | © 9 Q @

**KORK STRATER STRAKER** 

# Cópia incremental

- Mapa de bits representando i-nodes
- Fase 1: marca todos os arquivos modificados e todos os diretórios.
- Fase 2: desmarca todos os diretórios sem arquivos ou sub-diretórios modificados
- Fase 3: varre os i-nodes e copia os diretórios e seus atributos
- **•** Fase 4: copia os arquivos

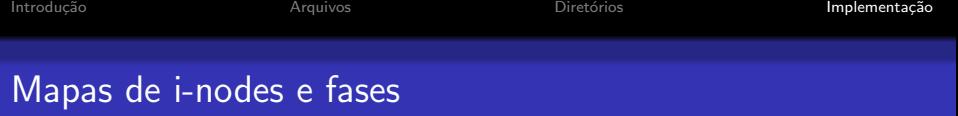

- 8 9 10 11 12 13 14 15 16 17 18 19 20  $(a)$  $\overline{2}$  $\vert$  3  $\vert$  1  $4|5$ 6  $\overline{7}$ 29 32
- $(b)$ |1|2|3|4|5|6|7|8|9|10|11|12|13|14|15|16|17|18|19|20|21|22|23|24|25|26|27|28|29|30|31|32|
- |1|2|3|4|5|6|7|8|9|10|11|12|13|14|15|16|17|18|19|20|21|22|23|24|25|26|27|28|29|30|31|32|  $(c)$
- $(d)$  $|1|$  $2|3|$  $567$ | 8 | 9 |10|11|12|13|14|15|16|17|18|19|20|21 28 29 30 31 32  $\overline{4}$ 22 23 25 26

Tanenbaum: Figura 6.25

 $4$  ロ )  $4$   $\overline{r}$  )  $4$   $\overline{z}$  )  $4$   $\overline{z}$  )

÷,

 $299$ 

[Introdu¸c˜ao](#page-2-0) [Arquivos](#page-3-0) [Diret´orios](#page-14-0) [Implementa¸c˜ao](#page-21-0)

**KORK STRATER STRAKER** 

#### Restauração de arquivos

- Cria-se um sistema de arquivos vazio
- $\bullet$  Cópia completa mais antiga é restaurada
- **Cópias incrementais são restauradas**
- Complicações
	- **Hard links**
	- Arquivos com lacunas (e.g., core)

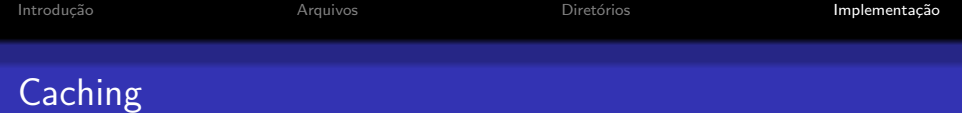

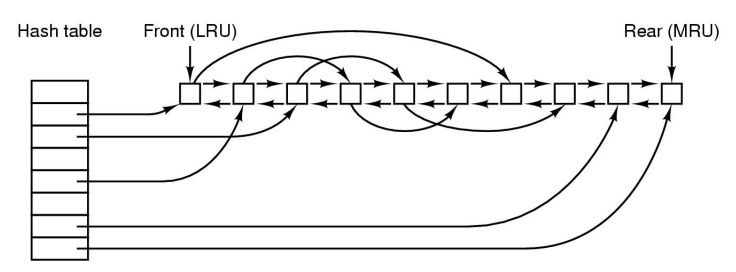

Tanenbaum: Figura 6.27

**K ロ X イロ X X を X X を X と ミ X の Q Q へ** 

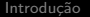

Diretórios

K ロ ▶ K @ ▶ K 할 > K 할 > 1 할 > 1 이익어

## **Block Read Ahead**

- · Lê um bloco antes de ele ser solicitado
- · Acesso sequencial
- · Acesso aleatório

K ロ ▶ K @ ▶ K 할 > K 할 > 1 할 > 1 이익어

### Distribuição da informação no disco

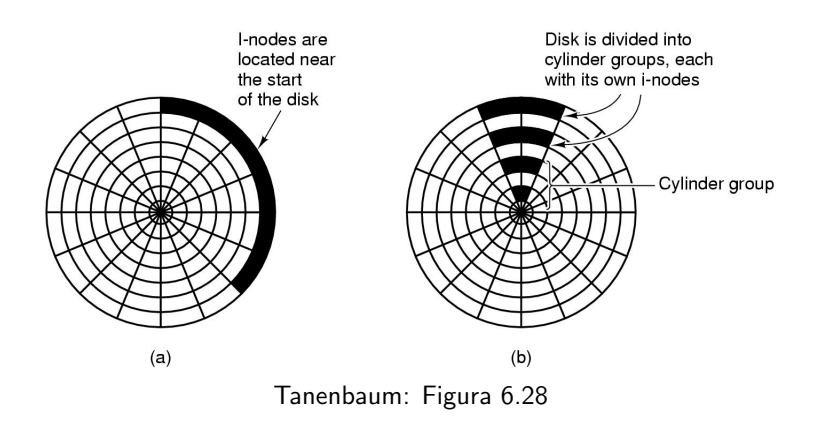